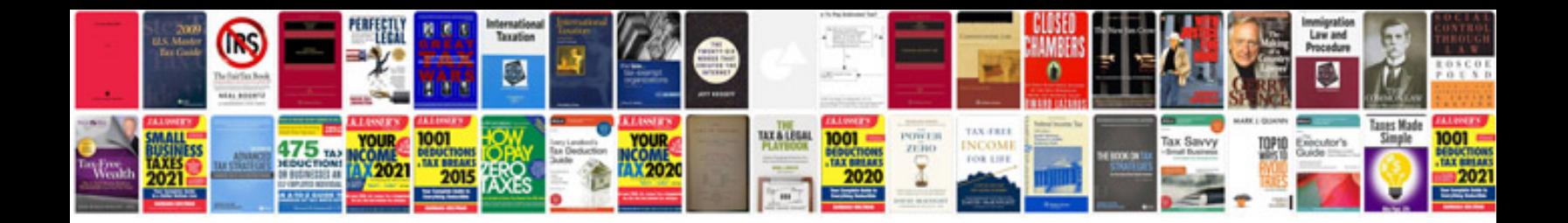

**Interactive indesign example**

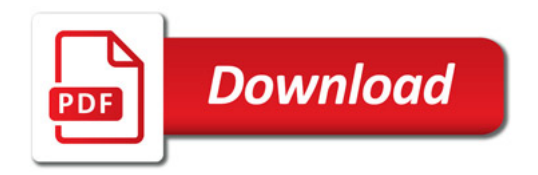

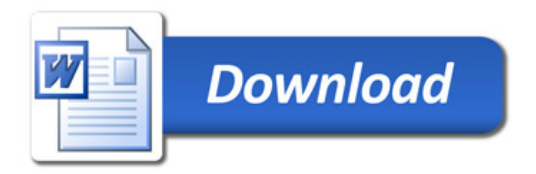